# **CellAlignment**

The placement of a cell's contents.

## Usage

```
Set_Property(OLECtrlEntID, "OLE.CellAlignment[field; record]", Array)
```
## Values

Array has the following structure:

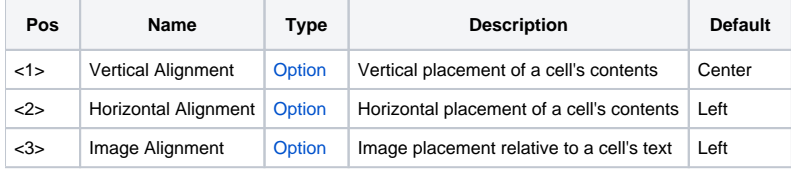

#### Indices

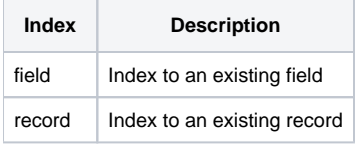

### Remarks

The CellAlignment property aligns text and images along any edge of a cell. This multivalued property has three fields: vertical alignment, horizontal alignment, and Image Alignment. Possible values for vertical alignment are:

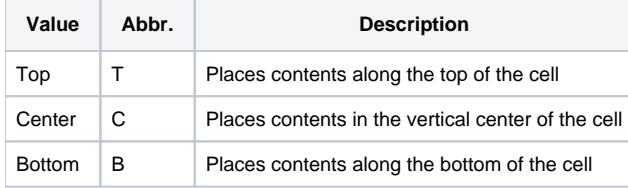

Possible values for horizontal alignment are:

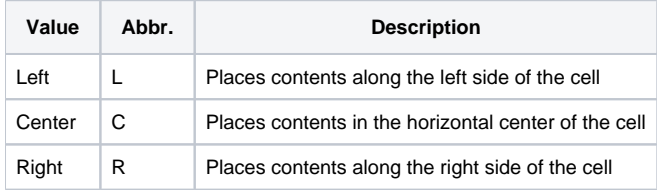

Possible values for image alignment are:

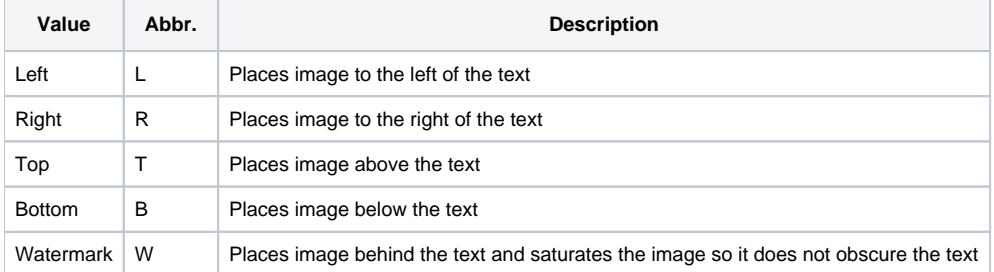

## Example

The following example demonstrates top-left alignment with a watermarked image:

```
* Align the caption along the top left sides of cell (1,1) with a watermarked image 
Set_Property(@Window:".OLE_EDITTABLE", "OLE.CellAlignment[1; 1]", "Top":@FM:"Left":@FM:"Watermark")
```
## See Also

[CellPadding](https://wiki.srpcs.com/display/EditTableControl/CellPadding), [HeaderAlignment](https://wiki.srpcs.com/display/EditTableControl/HeaderAlignment)